## **Ruby master - Bug #15876**

# **1.to\_s.encoding != Encoding.default\_internal**

05/25/2019 05:40 PM - grosser (Michael Grosser)

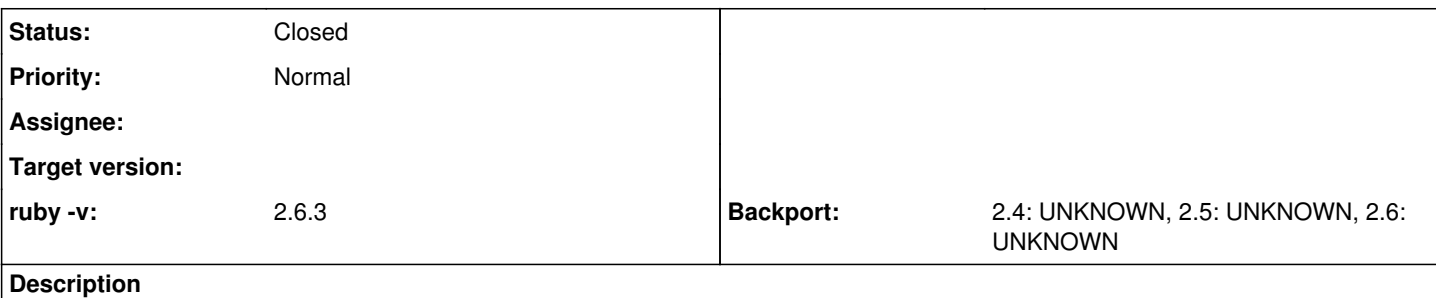

I ran into strange looking test output when I compared .to\_s with an expected text, saying that the encoding was different, which is confusing/annoying especially to users that don't know how encodings work in ruby. 1.to s.encoding should be the same as "".encoding

## **History**

### **#1 - 05/25/2019 10:25 PM - shevegen (Robert A. Heiler)**

which is confusing/annoying especially to users that don't know how encodings work in ruby.

I personally finally switched into UTF-8 (oddly enough, primarily due to emoji and unicode-symbols that can be used for simple indications both on the commandline and www), but I think one problem (for me) was from ruby 1.8.x to later ruby versions that there was not that much documentation available.

Judging from your comment encoding may still pose a problem for some ruby users (or potentially new ruby users).

Some time ago, I think, jeremy evans wrote a document about symbols, which was added (my apologies if I misremember). If anyone feels like writing some document about encoding in ruby, and how to deal with it ... :) (could be in wiki-style or perhaps gist-github or some other place; I am in no way suggesting that only a single person should do so, it could be a collaborative effort).

To the issue at hand, I just tested in irb:

1.to\_s.encoding #should be the same as "".encoding # => #<Encoding:US-ASCII> "".encoding # => #<Encoding:UTF-8>

This is indeed a little surprising (to me). There may be valid reasons for this, perhaps default external encoding, or something like this, but I can see why people may be confused about it. Actually what surprises me is that .to\_s on the number leads to US-ASCII encoding by default.

I think looking back when I used an ISO-encoding, the most surprising result I had encountered was actually in regards to regexp-engine and encodings used there. I do not remember exactly how I found it, but I think I reported it back then; still not entirely sure how it came, but regexes may also be an area where users may be a little bit confused - so documentation may be of some help.

## **#2 - 05/26/2019 12:34 AM - mame (Yusuke Endoh)**

[grosser \(Michael Grosser\),](https://redmine.ruby-lang.org/users/8326) could you elaborate your problem? I cannot reproduce the warning. What warning did you see? And how?

```
s1 = 1.to_sp s1.encoding #=> #<Encoding:US-ASCII>
s2 = "1"p s2.encoding #=> #<Encoding:UTF-8>
p s1 == s2 #=> true with no warning
```
## **#3 - 05/26/2019 02:30 AM - duerst (Martin Dürst)**

#### [mame \(Yusuke Endoh\):](https://redmine.ruby-lang.org/users/18)

What [grosser \(Michael Grosser\)](https://redmine.ruby-lang.org/users/8326) is saying is that

p s1.encoding == s2.encoding #=> false

but he expects the result to be true. But you are right that what counts is the equality of the strings, not the encodings.

### **#4 - 05/26/2019 03:08 AM - mame (Yusuke Endoh)**

[grosser \(Michael Grosser\)](https://redmine.ruby-lang.org/users/8326) said

I ran into strange looking test output when I compared .to s with an expected text, saying that the encoding was different

I thought that some string-comparison assertions (maybe attributed to an external testing framework?) emitted a spurious warning like "the encoding was different" or something.

## **#5 - 05/31/2019 04:10 PM - naruse (Yui NARUSE)**

*- Status changed from Open to Feedback*

What is the problem you are actually troubled with?

If it is just a testing problem, I feel it should just use correct assertions. But if there's a frequent pitfall, I may reconsider it.

## **#6 - 05/31/2019 05:37 PM - Hanmac (Hans Mackowiak)**

There is Encoding.compatible? which might help to check if two strings/symbols has a common encoding

[naruse \(Yui NARUSE\)](https://redmine.ruby-lang.org/users/5) i don't know if you are the right contact person for this, but is there a way to see if two encoding objects are compatible or can that only be checked on the string?

## **#7 - 05/31/2019 08:29 PM - Eregon (Benoit Daloze)**

Hanmac (Hans Mackowiak) wrote:

is there a way to see if two encoding objects are compatible or can that only be checked on the string?

#### Encoding.compatible? can take Encoding arguments too:

```
> Encoding.compatible?(Encoding::UTF_8, Encoding::US_ASCII) 
=> #<Encoding:UTF-8>
```
### **#8 - 08/14/2019 03:08 AM - jeremyevans0 (Jeremy Evans)**

*- Status changed from Feedback to Closed*